## Druckerhöhungspumpen Applikationsunterstützung für DM1 Pro

'III 议 扫  $T/T - N$ ₩ **WWW** 

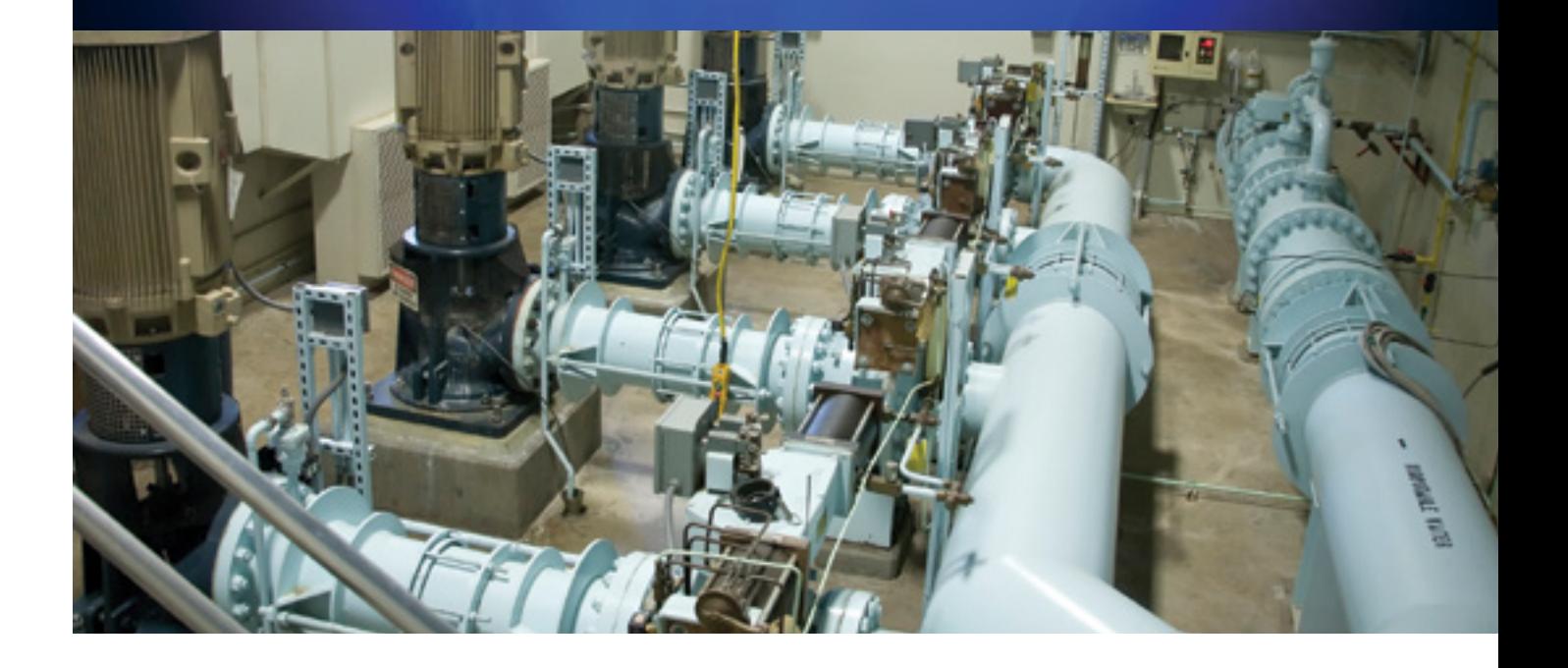

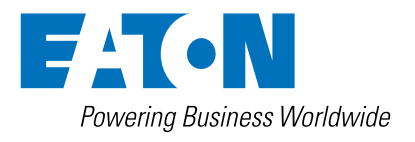

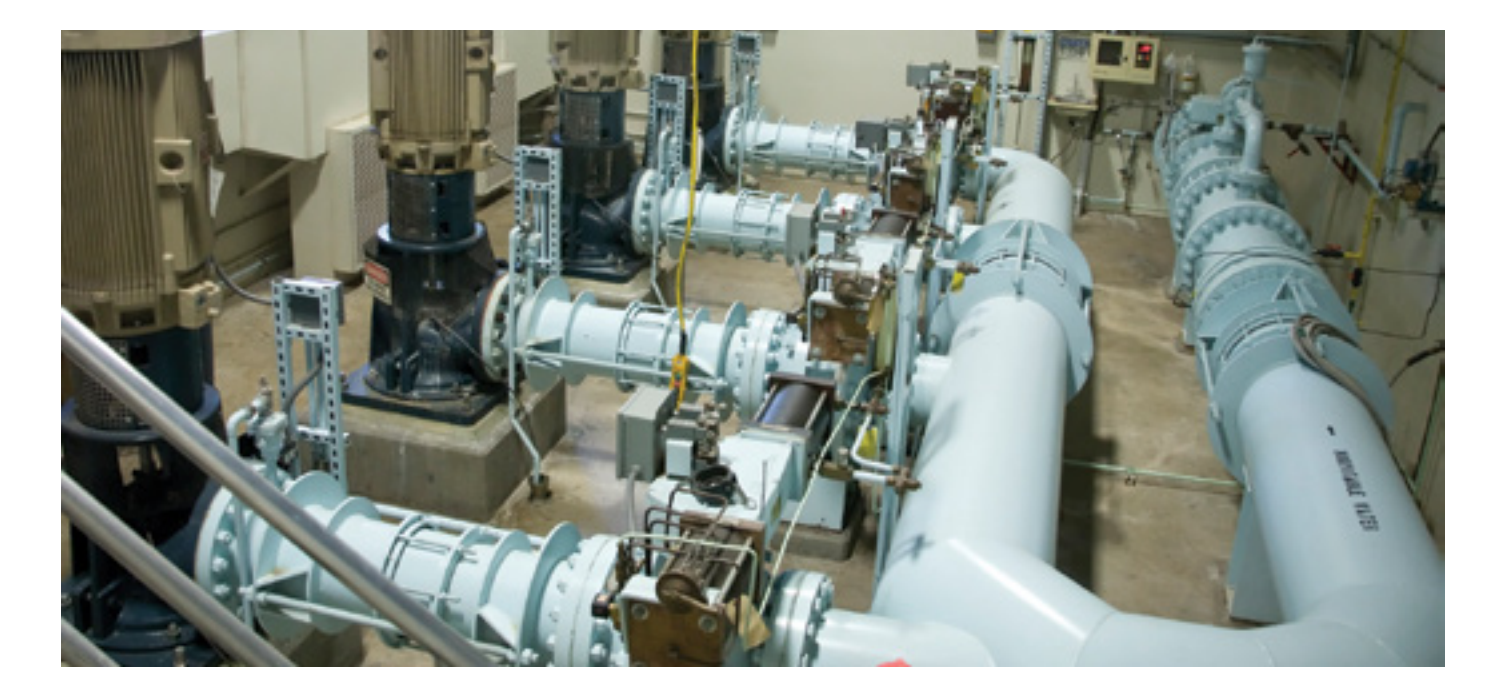

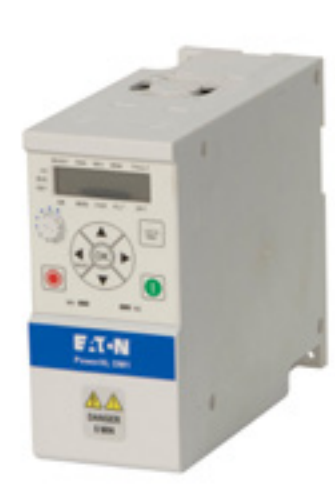

# Kosten senken bei Druckerhöhungspumpen

Zur optimalen Anpassung an die Anforderungen steht für Druckerhöhungspumpen ein "Dual Rating" zur Verfügung, 150% Überlast für Maschinen-Anwendungen, 110% für Pumpen und Lüfter. Bei einer Auslegung mit 110% Überlast kann der DM1 Pro die nächst größere Motorleistung betreiben.

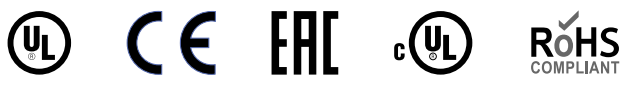

• 14 Basis-Parameter, Quick Start Wizard und eine PC Software für eine schnelle

Inbetriebnahme

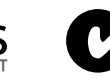

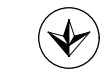

- IP20/IP21 bietet flexiblen Einsatz in verschiedenen Umgebungen
- Beschichtete Leiterkarten schützen vor aggressiven Gasen.
- Best-in-Class Betriebs-Temperaturbereich von -30°C bis 50°C
- Ermöglichen eine optimale Anpassung an die Applikation und maximieren Lüfter-Laufzeit und reduzieren Wartungsaufwand

- Zeigt die wichtigesten Parameter in einem kompakten Menü für den schnellen Zugriff an, alle Einträge sind durch den Benutzer frei konfigurierbar. Das spart Zeit beim Auffinden der gewünschten Information
- Vorkonfigurierte Applikationen um komplexe Parametersätze zu vereinfachen, von Standard bis zu Multi-Pumpenkonfigurationen

#### **Robust Schnell Einfach Service & Support**

- Standard Zwei-Jahres Garantie mit der Möglichkeit zur erweiterten Garantie
- Kostenfreier Support zu Applikations- und Technischen Fragen
- Serviceangebote für Ersatzteile, Vor-Ort Service und Schulungenzz

#### **Applikationssteuerung**

- **Prozessgrößendarstellung im PID Regler** Vereinfacht die Handhabung durch den Bediener. Somit lässt sich Druck / Volumenstrom darstellen und im Monitor Menü überwachen.
- **Änderungen nachverfolgen** Das interne Protokoll hilft im Servicefall bei der Fehlerursache, das spart Stillstandszeiten und erleichtert die Diagnose bei nicht gewünschten Änderungen.

#### **Applikationsschutz**

- **Automatischer Wiederanlauf** Bringt Druckerhöhungspumpen nach einem Spannungsausfall wieder online. Dies dient der Reduzierung der Stillstandszeiten und potenziellen Systemfehlern.
- **Fliegender Start** Sanftes aufsynchronisieren auf laufende Zu-/Ablüfter, egal welcher Drehrichtung, um die mechanische Belastung des Laufrades zu reduzieren.
- **Wasserschlag reduzieren** Schützt vor ungewollten Wasserschlägen und Kavitation durch sanfte Rampenzeiten, die über eine Druckregelung kontrolliert werden.
- **Frequenzausblendung** Reduziert Vibrationen in Drehzahlbereichen des Laufrades, bei denen mechanische Resonanzen entstehen.

### **Anlagensteuerung & Service**

- **Kalt-Wetter Modus** Ermöglicht den Betrieb von Druckerhöhungspumpen auch bei extremer Kälte im Schaltraum. Das spart externe Heizungen.
- **Erweiterte Fehlerbehandlung** Der Fehlerspeicher zeichnet die letzten 10 Fehler auf, mit Zeitstempel der Echtzeituhr und Systemdaten zum Fehlerzeitpunkt. Das erleichtert die Fehlerursache zu finden und reduziert den Aufwand für Wartung und Service. Detailierte Fehlerspeicher mit Zeitstempel und Statuswerten zum Fehlerzeitpunkt für schneller Diagnose.

#### **Motorsteuerung**

- **Kippschutz** Schnellere Reaktion auf Überlastungen als der Überstrom-Schutz, z.B. bei überladenen oder blockierten Förderbändern oder anderen Transportsystemen, das schützt die Anlage.
- **Motor-ID Lauf** Ermittelt automatisch die erforderlichen Motorparameter für eine bessere Performance und Effizienz um sich an die aktuelle Pumpenkonstellation anzupassen.

#### **Energieeffizienz**

- **Energieeinsparung zu DOL** Eaton Antriebe liefern bis zu 50% Energieeinsparung gegenüber Direktstartern mit Drosselventilen.
- **Energiesparfunktion** Die integrierte Energiesparfunktion reduziert die Verluste (2-10%) gegenüber den meisten Standard-Einstellungen.
- **Schlafmodus** Fällt der Druck unter einen einstellbaren Wert, kann die Pumpe gestoppt werden. Das verhindert, dass die Pumpe sich dreht, aber nicht fördert und somit nur verschleißt. Das spart Energie und Kosten.
- **Energiekostenrechner** Das PC Programm berechnet die aktuellen Energiekosten und Einsparungen gegenüber einem DOL Starter bereits vor dem Kauf.

### **Management und Kommunikation**

- **Erweiterungssteckplätze** Umfangreiche On-Board E/A, erweiterbar durch vielfältige Erweiterungskarten (1 Steckplatz) zur direkten Verdrahtung aller Signale auf den DM1 Pro für die Druckerhöhungspumpen-Steuerung, das Monitoring und für Status-**Anzeigen.**
- **Kommunikation** Umfangreiches Set an On-Board-Protokollen mit Modbus RTU, Modubs TCP, Bacnet MSTP, Ethernet/IP, Bluetooth für die Integration in alle wichtigen Netzwerke.
- **Passwortschutz** Ist der Passwortschutz einmal aktiviert, können ohne Kenntnis des Passwortes keine Änderungen mehr an der Konfigurationr durchgeführt werden. Für sicherheitsgerichtete Applikationen wie diese ein Muss.
- **Webserver -** Mittels integrertem Webserver kann der Antrieb ohne weitere Software parametriert werden, es ist lediglich eine Ethernet-Verbindung und ein Web-Browser erforderlich.

Für die Anlage heißt das eine einfache Möglichkeit, ohne Softwareinstallationen auf den Antrieb zuzugreifen, ob für Servicezwecke oder zur Inbetriebnahme. Das vereinfacht Abläuft und verkürzt den Zeit-/Kostenaufwand für den Betreiber.

• **Einphasige Einspeisung –** Ermöglicht auch bei nur einphasiger Einspeisung alle Vorteile des DM1 Pro zu nutzen.

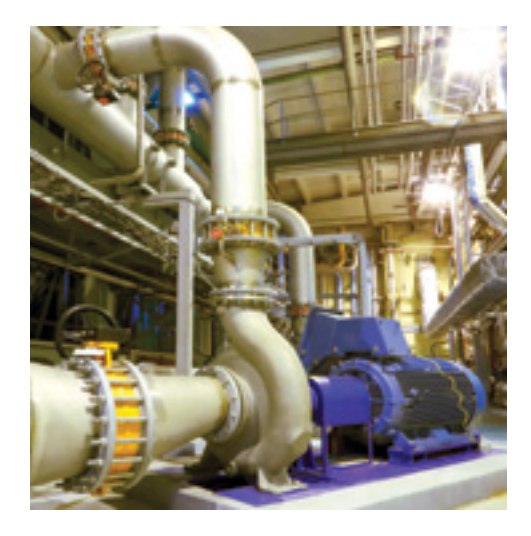

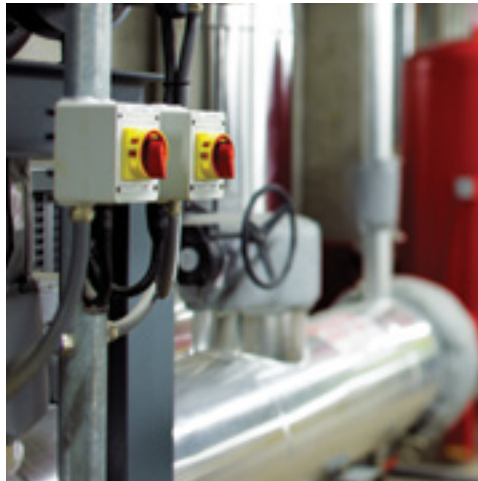

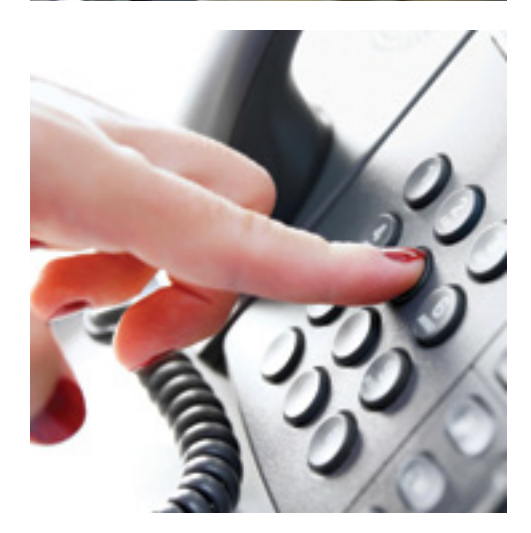

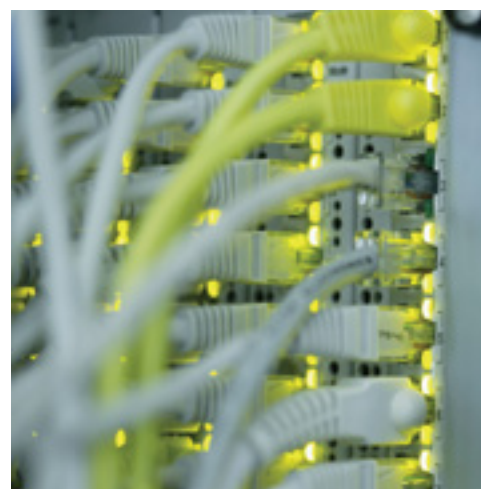

## Schaltungsbeispiel Druckerhöhungspumpen

- A Die Sollwertvorgabe erfolgt über den Analogeingang, der Antrieb läuft ungeregelt.
- B Über den Analogeingang wird der Istwert bereitgestellt, die Sollwertvorgabe erfolgt über das interne Potenziometer oder die Kommunikationsschnittstellen.
- C Im Multi-Pumpen Betrieb werden die Slaves über die Modbus-RTU Schnittstelle mit den nötigen Daten versorgt und je nach Modus zugeschaltet bzw. geregelt gefahren
- D Es kann auch ein Multi-Master-Betrieb aktiviert werden, dann erhalten alle Backup-Master den Istwert, um bei Ausfall des primären Masters die Regelung übernehmen zu können.

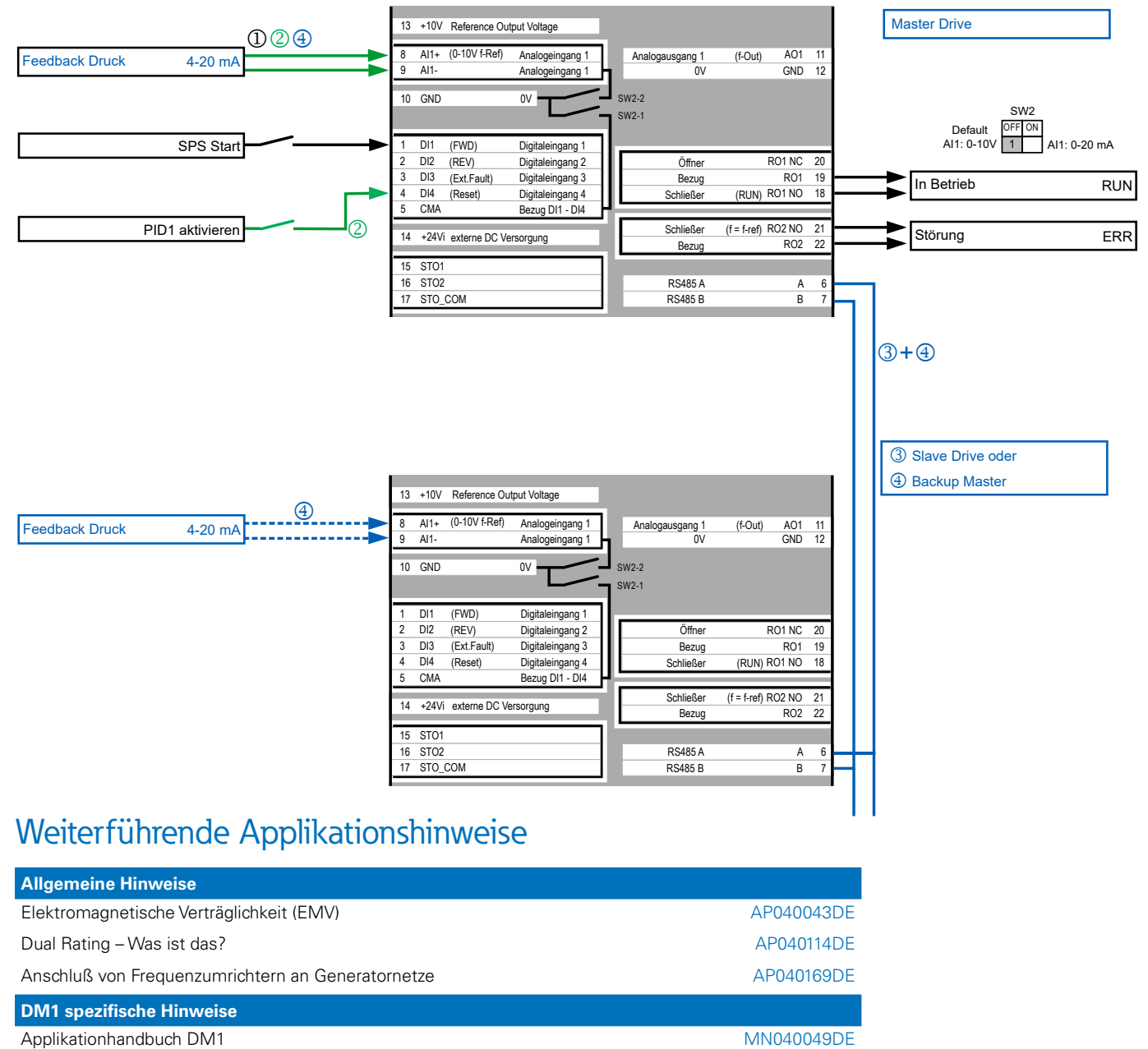

Kommunikationshandbuch DM1

Webserver Handbuch

Folgender Link führt Sie zu den Applikationshinweisen der DM1 Pro-Produktreihe: [Eaton.com/ap/übersicht/drives](http://www.Eaton.com/ap/übersicht/drives)

Die DM1 Pro-Handbücher finden sie unter: [Eaton.com/dm1](http://www.Eaton.com/dm1)

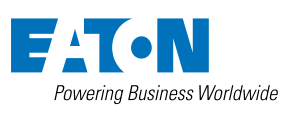

**Eaton Industries GmbH**  Hein Moeller Strasse 7-11 D-53115 Bonn/Germany

© 2020 by Eaton Corporation Alle Rechte vorbehalten Bezeichnung: AP040200DE August 2020

Eaton ist ein eingetragenes Warenzeichen der Eaton Corporation.

[MN040051DE](http://www.eaton.com/MN040051DE) [MN040055DE](http://www.eaton.com/MN040055DE)

Alle anderen Warenzeichen sind Eigentum der entsprechenden Eigentümer.